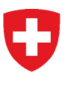

**Schweizerisches Bundesarchiv BAR** Abteilung Informationsüberlieferung

# **Promemoria StrucTool. Lavoro parallelo**

## **1 Tutti i compiti in breve**

Dal rilascio della versione 1.15.2 di StrucTool, più utenti possono lavorare parallelamente, cioè contemporaneamente, nella stessa struttura, il che – soprattutto nel caso di lavori complessi in strutture di grandi dimensioni – può accrescere l'efficienza.

Il presente promemoria stabilisce i principi e le regole per il lavoro parallelo in StrucTool. Queste si applicano sia al lavoro nell'ambito della creazione/aggiornamento di una struttura (sistema di ordinamento/struttura libera) sia alla preparazione dei versamenti.Il rispetto di queste regole permette di lavorare parallelamente senza problemi. Se le regole vengono violate, StrucTool segnala l'errore e non consente a uno degli utenti di salvare i progressi compiuti.

## **2 Principi**

Se più utenti lavorano parallelamente in una struttura, le loro attività devono svolgersi in settori chiaramente definiti.

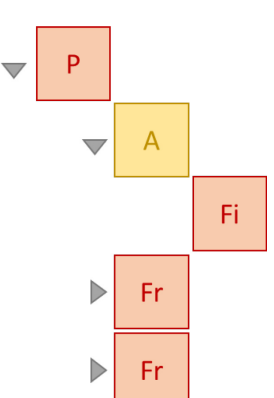

Il **settore di lavoro** di un utente comprende almeno la posizione/le posizioni da elaborare, tutte le posizioni direttamente sovraordinate o subordinate (cosiddetti elementi padre ed elementi figlio) e tutte le posizioni dello stesso livello (cosiddetti elementi fratello). Secondo l'attività, a queste possono aggiungersi anche altre posizioni.

**Un settore di lavoro è costituita dall'elemento da modificare (A) e dai suoi elementi padre (P), figlio (Fi) e fratello (Fr).**

B

- **1. I settori di lavoro non devono intersecarsi:** non lavorate mai parallelamente su posizioni direttamente confinanti a livello gerarchico (elementi padre ed elementi figlio) o su posizioni dello stesso livello (gli elementi fratello hanno lo stesso elemento padre).
- **2. Le attività non devono avere conseguenze sui settori di lavoro degli utenti attivi contemporaneamente:** verificate, per esempio quando adeguate metadati o spostate posizioni, se la vostra attività interessa anche settori di lavoro di utenti attivi contemporaneamente.
- **3. Tenete presente che durante i lavori paralleli non è consentito l'uso di determinate funzioni:** modifica dello stato del processo, modifiche a livello di gruppo principale e funzione «Trova e sostituisci». In caso di versamento, non devono essere elaborati parallelamente dati e dossier.

Λ **Importante:** concordate sempre in anticipo i settori di lavoro e le attività. Di preferenza organizzatevi in modo che possiate lavorare in gruppi principali diversi (dal livello 2).

## **3 Regole di elaborazione per il lavoro parallelo nelle strutture**

#### **3.1 Modifica dello stato del processo**

Se per esempio l'utente A modifica lo stato del processo premendo sul pulsante «Pronto per la trattazione da parte dell'AFS» (*Freigabe zur Prüfung BAR*), mentre l'utente B sta ancora modificando i metadati di un qualsiasi elemento nello stato «Elaborazione di un SO» *(OS Erarbeitung)* / «Aggiornamento di un SO» *(SO Aktualisierung)*, l'utente B riceve sullo schermo un messaggio d'errore e non può salvare i progressi compiuti.

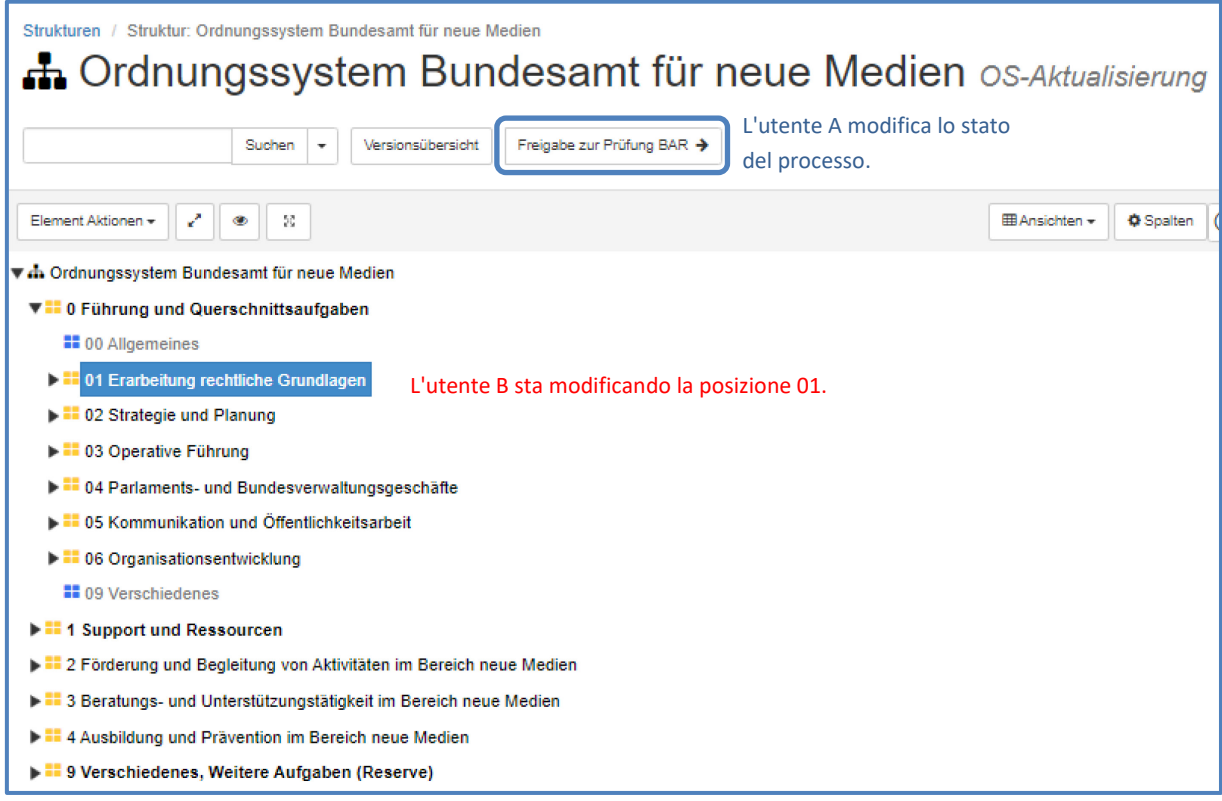

## **3.2 Modifica dei dati della struttura (livello più alto)**

Se l'utente A adegua i metadati (p. es. le responsabilità) al livello più alto della struttura mentre l'utente B sta ancora modificando i metadati di un qualsiasi elemento, l'utente B riceve sullo schermo un messaggio d'errore e non può salvare i progressi compiuti.

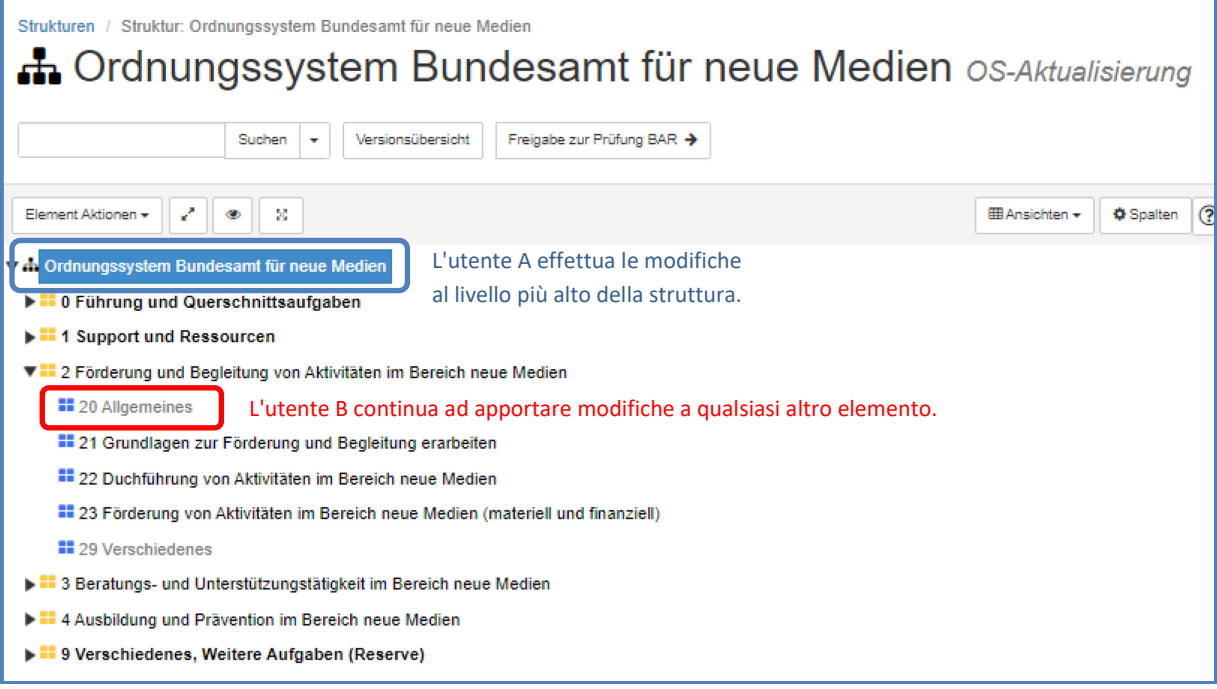

#### **3.3 Adeguamenti all'interno di un gruppo con conseguenze dirette su un elemento correlato (elemento padre o elemento fratello)**

Se l'utente A adegua la posizione di un gruppo (p. es. l'elemento 11) mentre l'utente B sta modificando l'elemento 111, direttamente sottostante, l'utente che salva per ultimo riceve sullo schermo un messaggio d'errore.

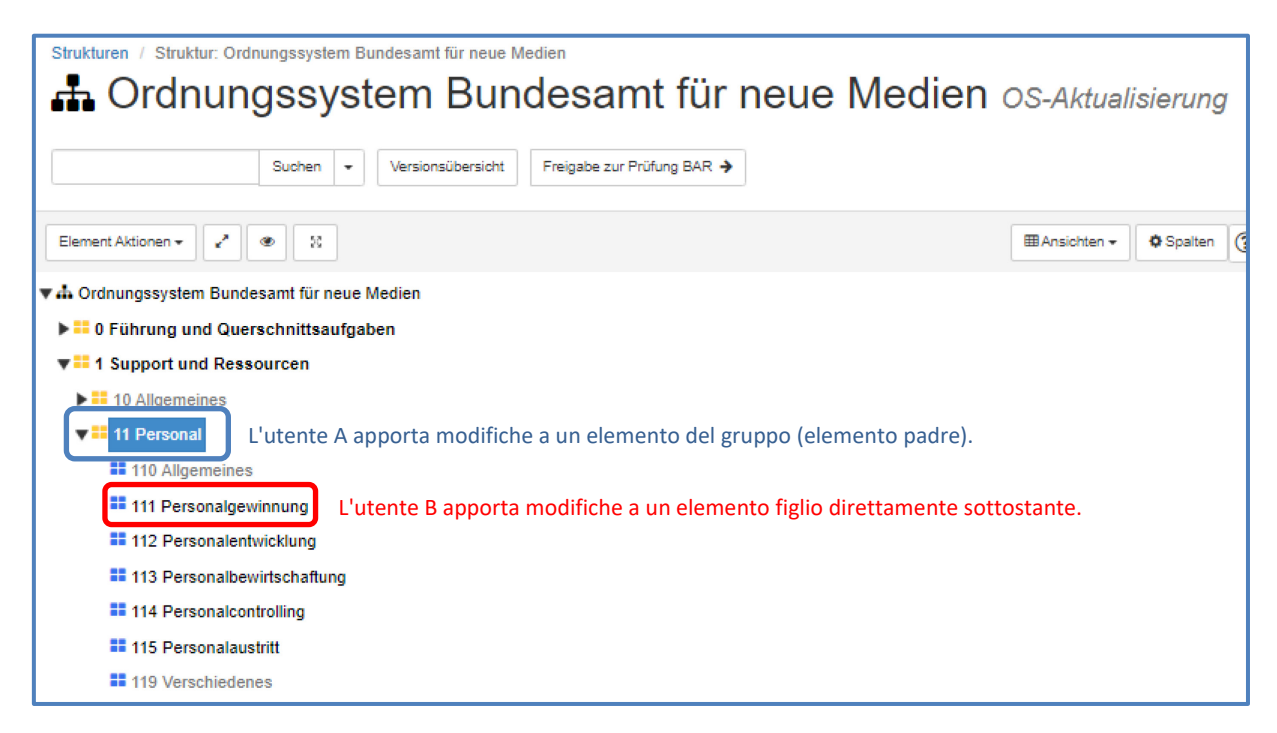

Se l'utente A adegua un elemento (p. es. l'elemento 111) mentre l'utente B sta modificando (nello stesso gruppo) un elemento fratello (p. es. l'elemento 114), l'utente che salva per ultimo riceve sullo schermo un messaggio d'errore.

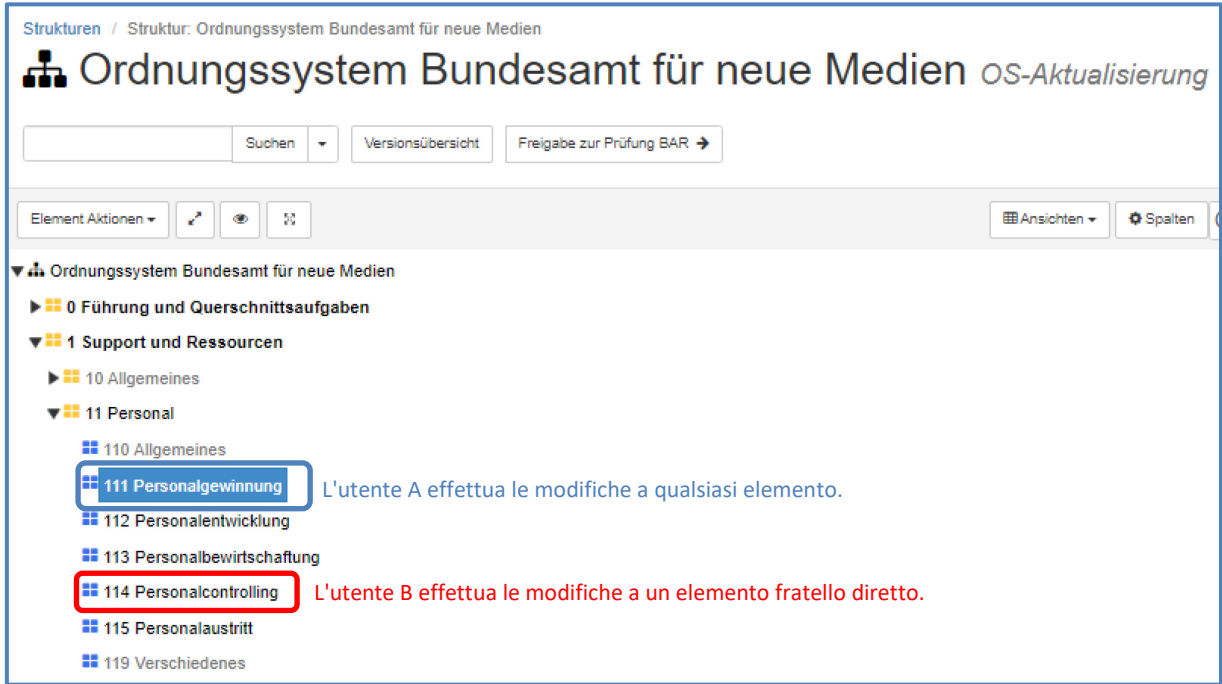

#### **3.4 Spostamento di un elemento con adeguamento diretto del luogo d'origine e del luogo d'arrivo da parte di un altro utente**

Se l'utente A sposta un elemento (p. es. l'elemento 111) nella posizione 21 mentre l'utente B sta modificando l'elemento padre nel luogo d'origine o nel luogo d'arrivo (l'elemento 11 o l'elemento 21), l'utente che salva per ultimo riceve sullo schermo un messaggio d'errore.

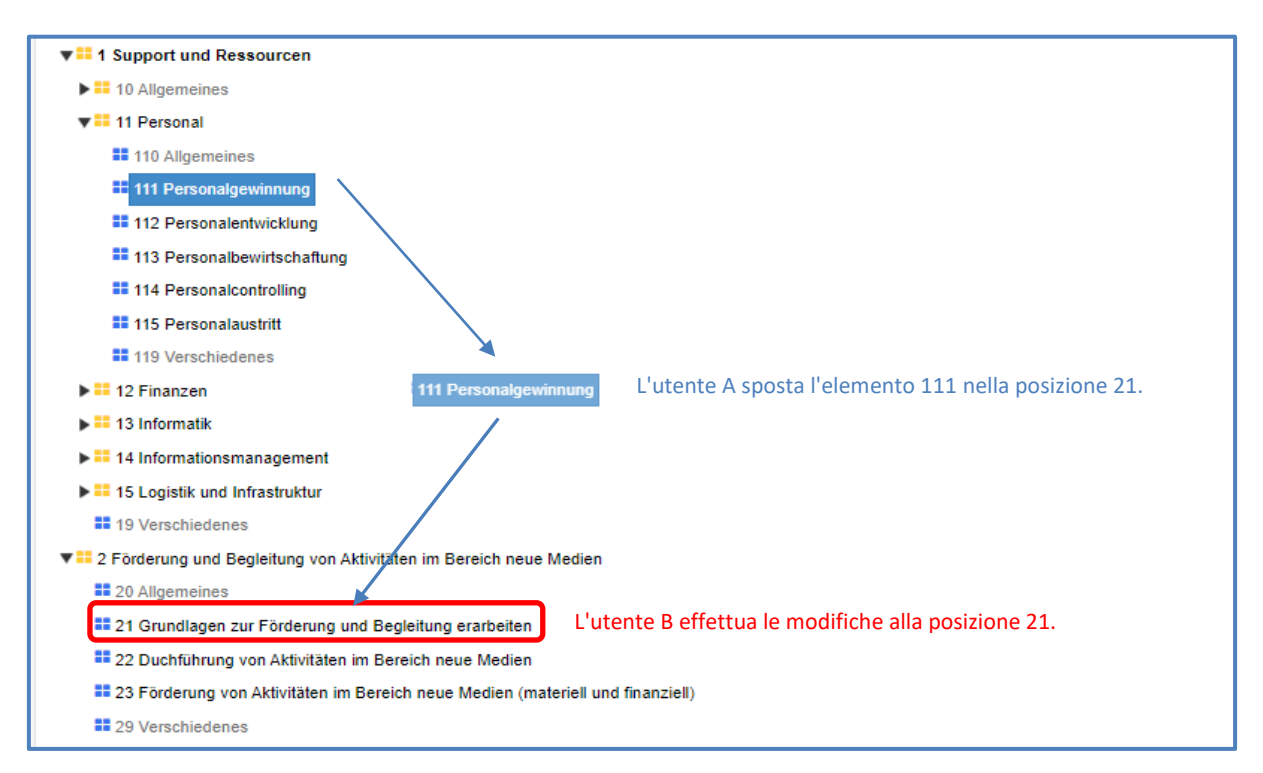

Se l'utente A sposta un elemento (p. es. l'elemento 111) nella posizione 211 mentre l'utente B sta modificando un elemento fratello nel luogo d'origine o nel luogo d'arrivo (p. es. l'elemento 112 o l'elemento 23), l'utente che salva per ultimo riceve sullo schermo un messaggio d'errore.

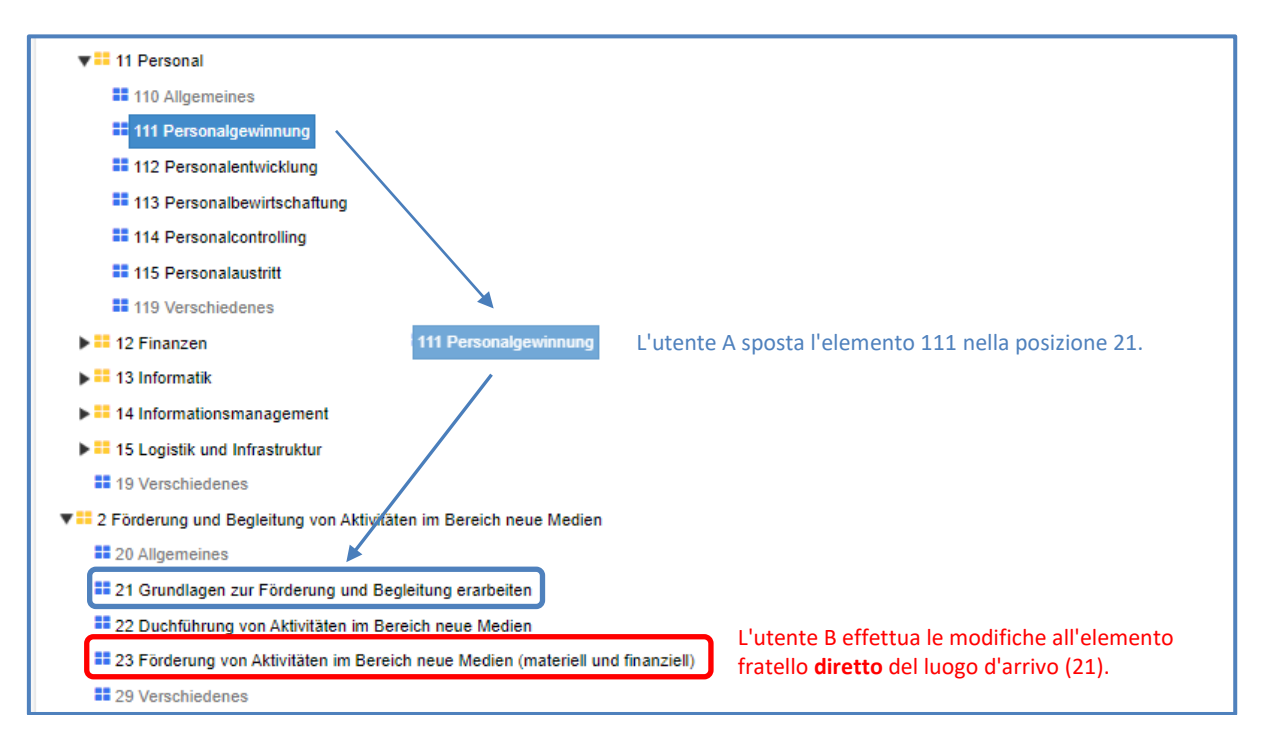

## **3.5 Modifiche nei gruppi principali**

Se l'utente A procede a modifiche **nel gruppo principale** (p. es. *1 Support und Ressourcen*), StrucTool reagisce come nelle versioni precedenti e blocca l'intera struttura per tutti gli altri utenti.

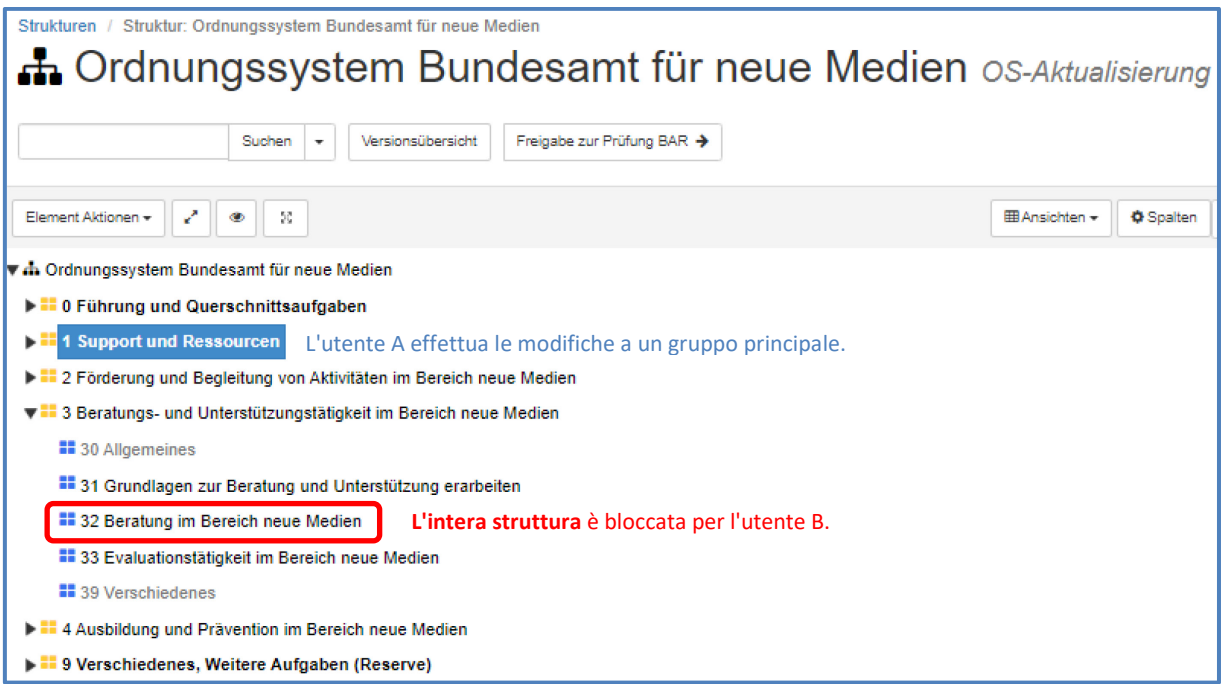

#### **3.6 Uso della funzione «Suchen und Ersetzen" (Trova e sostituisci)**

Se un utente sta effettuando modifiche mediante la funzione «Suchen und Ersetzen" (Trova e sostituisci), StrucTool reagisce come nelle versioni precedenti e blocca l'intera struttura per tutti gli altri utenti.

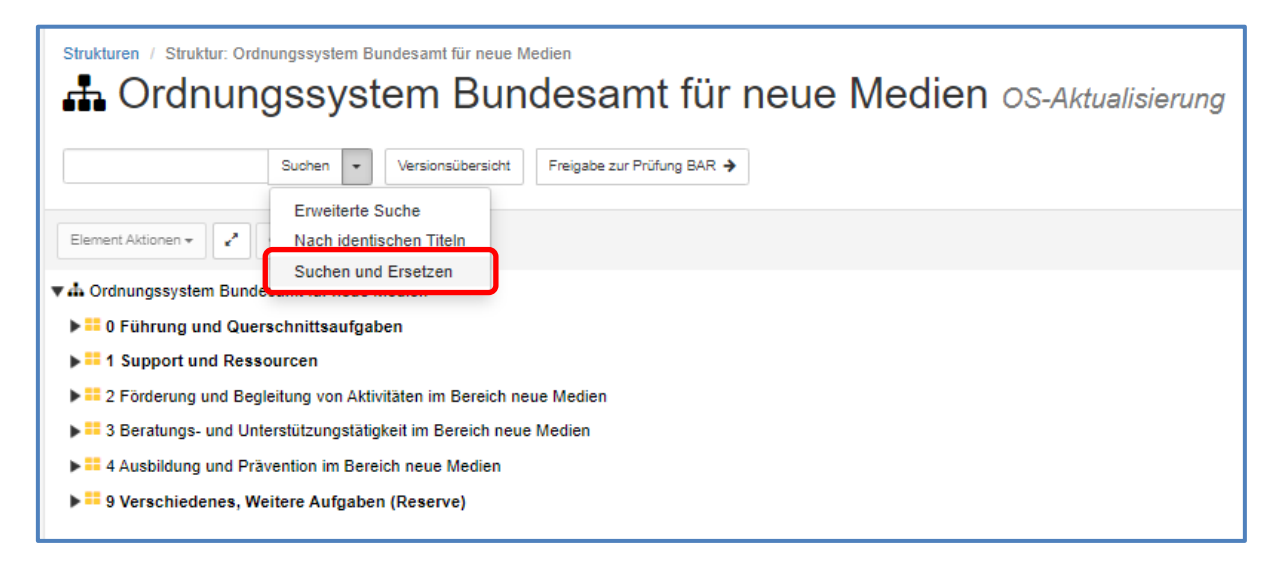

## **4 Indicazioni supplementari per la descrizione di dossier nei versamenti**

#### **4.1 Adeguamento dei dettagli del versamento durante l'inventariazione di dossier**

Se l'utente A elabora i dettagli di un versamento mentre l'utente B *sta inventariando o cancellando dossier o li sta attribuendo al versamento*, l'utente B riceve sullo schermo un messaggio d'errore.

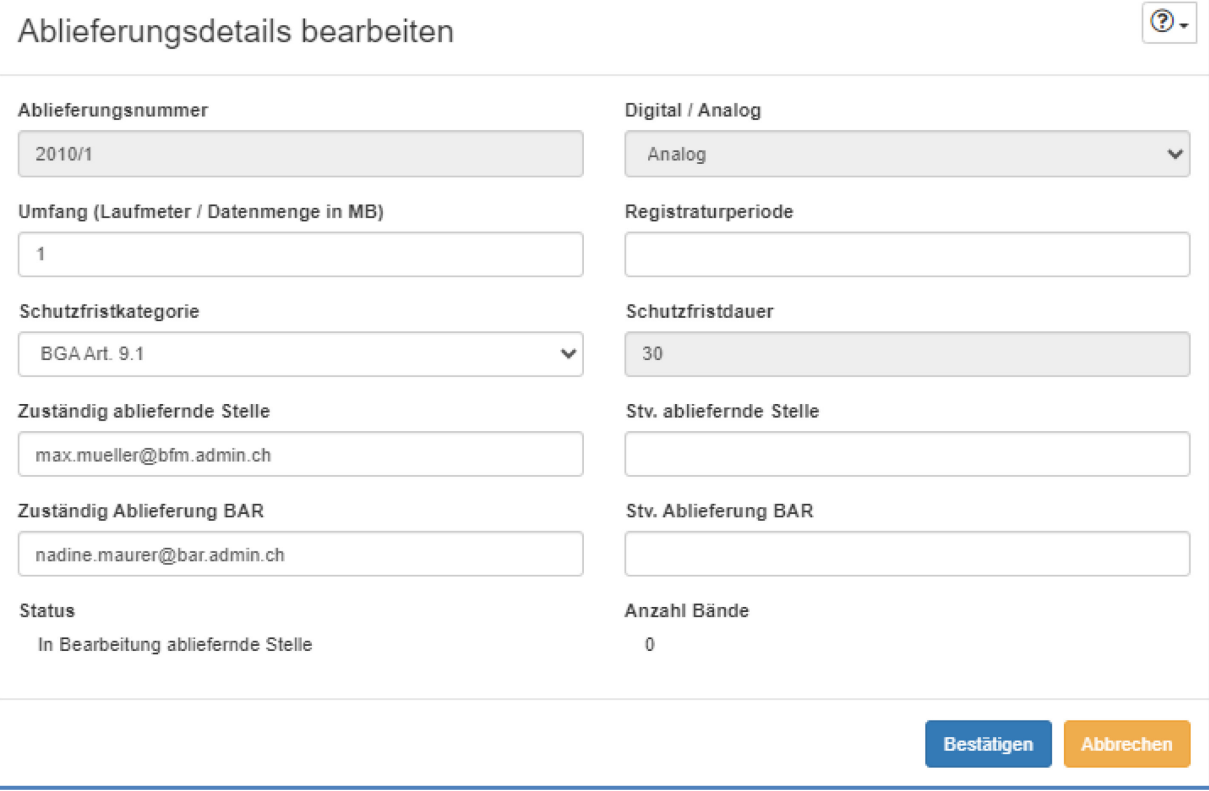

### **4.2 Registrare ed elaborare dossier in parallelo**

L'utente A e l'utente B possono registrare, cancellare o assegnare dei dossier all'interno della stessa struttura libera o dello stesso versamento, purché i dossier non abbiano lo stesso elemento padre o fratello (vedi capitolo 3).

L'utente A inserisce dei dossier alla posizione 122, mentre l'utente B crea un dossier alla posizione 133. Le regole del lavoro in parallelo vengono rispettate.

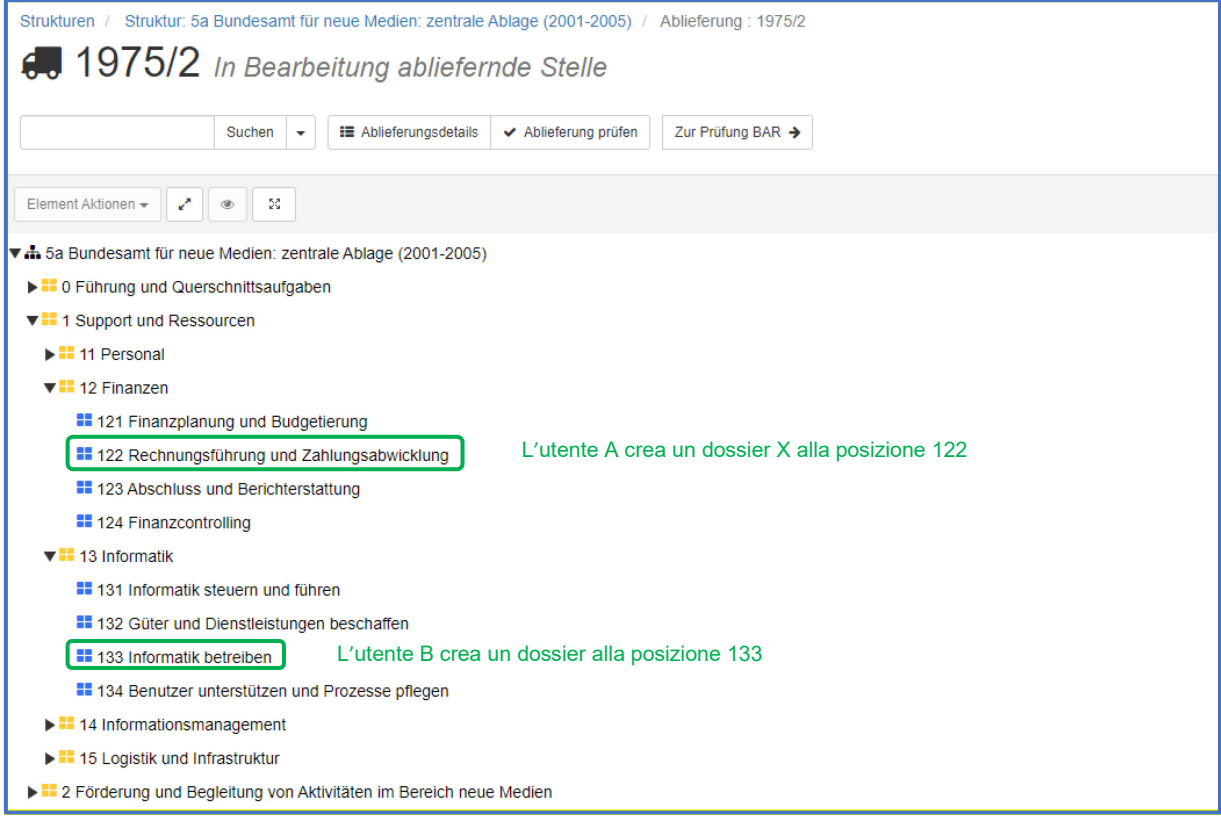

L'utente A e l'utente B inseriscono contemporaneamente i dossier alla posizione 133. Le regole per il lavoro in parallelo non vengono rispettate. L'utente che salva le modifiche per ultimo riceve un messaggio di errore. Ciò vale indipendentemente dal fatto che entrambi lavorino nello stesso versamento o in versamenti diversi assegnati alla stessa struttura libera.

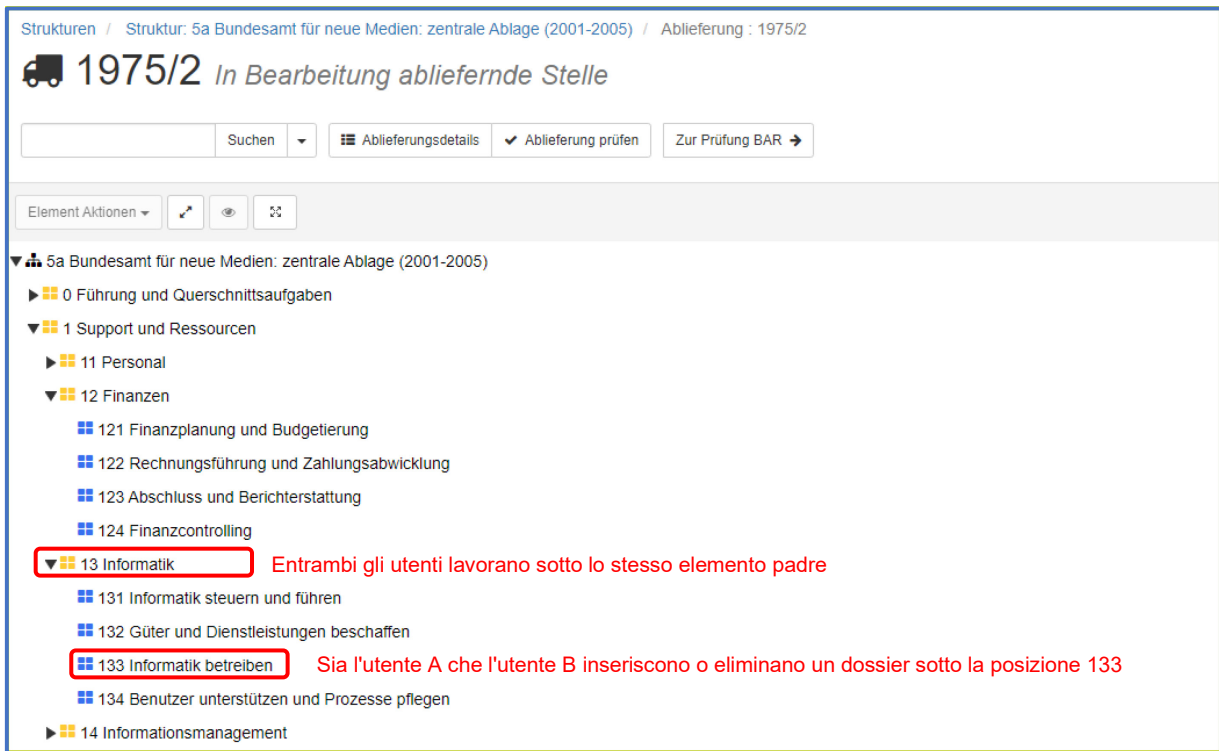

L'utente A crea dei dossier nel versamento sotto la posizione 122. L'utente B crea dei dossier nello stesso versamento alla posizione 124. Le regole per il lavoro in parallelo non vengono rispettate. L'utente che salva le modifiche per ultimo riceve un messaggio di errore.

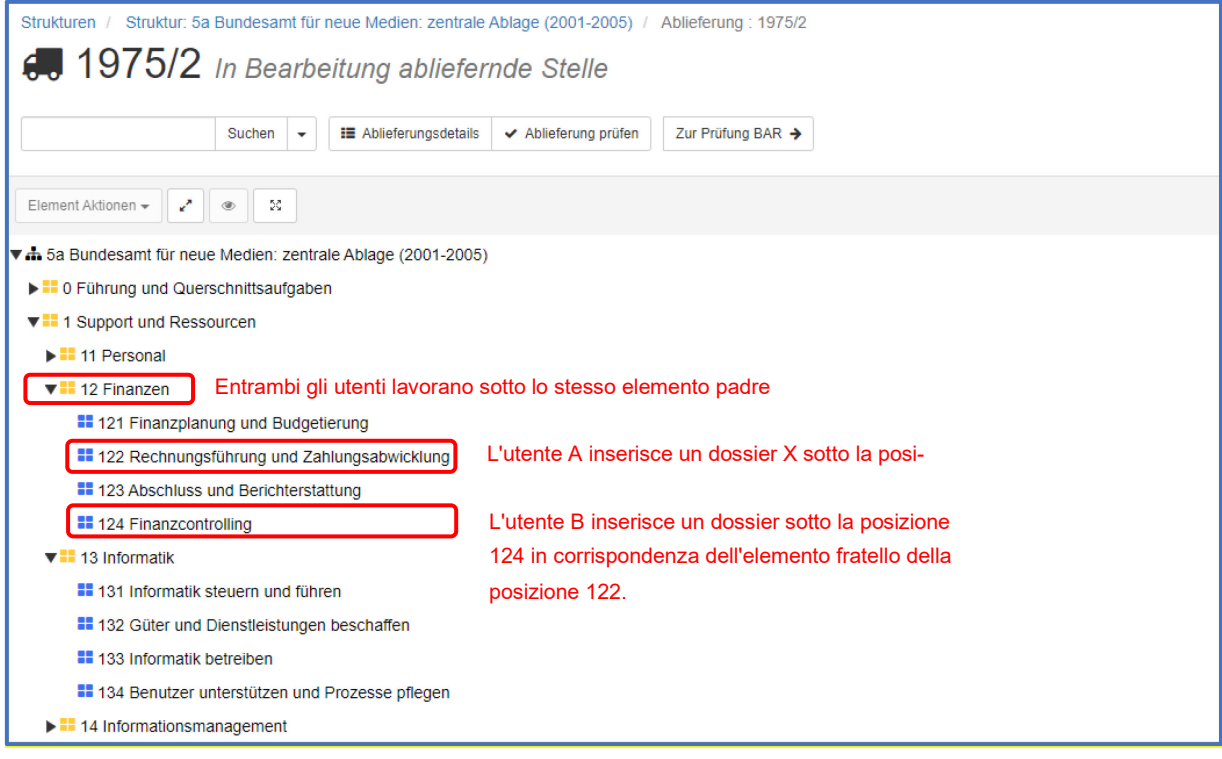